# Life cycle of an object

#### • **construction: creating a new object**

- implicitly, by entering the scope where it is declared
- explicitly, by calling **new**
- construction includes initialization
- **copying: using existing object to make a new one** 
	- "copy constructor" makes a new object from existing one of the same kind
	- implicitly invoked in (some) declarations, function arguments, function return
- **assignment: changing an existing object** 
	- occurs explicitly with **=, +=,** etc.
	- meaning of explicit and implicit copying must be part of the representation default is member-wise assignment and initialization
- **destruction: destroying an existing object** 
	- implicitly, by leaving the scope where it is declared
	- explicitly, by calling **delete** on an object created by **new**
	- includes cleanup and resource recovery

## Strings: constructors & assignment

- **another type that C and C++ don't provide**
- **implementation of a String class combines** 
	- constructors, destructors, copy constructor
	- assignment, operator =
	- constant references
	- handles, reference counts, garbage collection
- **Strings should behave like strings in Awk, Python, Java, …** 
	- can assign to a string, copy a string, etc.
	- can pass them to functions, return as results, …
- **storage managed automatically** 
	- no explicit allocation or deletion
	- grow and shrink automatically
	- efficient
- **can create String from "..." C char\* string**
- **can pass String to functions expecting char\***

## "Copy constructor"

• **when a class object is passed to a function, returned from a function, or used as an initializer in a declaration, a copy is made:** 

```
 String substr(String s, int start, int len)
```
- **a "copy constructor" creates an object of class X from an existing object of class X**
- **obvious way to write it causes an infinite loop:**

```
 class String { 
    String(String s) {...} // doesn't work 
 };
```
• **copy constructor parameter must be a reference so object can be accessed without copying** 

```
 class String { 
     String(const String& s) {...} 
     // ... 
 };
```
• **copy constructor is necessary for declarations, function arguments, function return values** 

# String class

```
class String { 
   private: 
     char *sp; 
   public: 
     String() { sp=strdup(""); } // String s; 
     String(const char *t) { sp=strdup(t); } // String s("abc"); 
     String(const String &t) { sp=strdup(t.sp); } // String s(t); 
     ~String() { delete [] sp; } 
     String& operator =(const char *);// s="abc" 
     String& operator =(const String &);// s1=s2 
     const char *s() { return sp; } // as char* 
}; 
• assignment is not the same as initialization 
  – changes the state of an existing object
```
• **the meaning of assignment is defined by a member function named operator=**

```
x = y means x.operator=(y)
```
## Assignment operators

```
String& String::operator =(const char *t) { // s = "abc" 
     delete [] sp; 
     sp = strdup(t); 
     return *this; 
} 
String& String::operator=(const String& t) { // s1 = s2 
     if (this != &t) { // avoid s1 = s1 
         delete [] sp; 
         sp = strdup(t.sp); 
 } 
     return *this; 
}
```
- **in a member function, this points to current object, so \*this is the object (returned as a reference)**
- **assignment operators almost always end with**

```
 return *this
```

```
 which returns a reference to the LHS
```
– permits multiple assignment **s1 = s2 = s3**

## String class complete

```
class String { 
  private: 
     char *sp; 
  public: 
     String() { sp=strdup(""); } // String s; 
     String(const char *t) { sp=strdup(t); } // String s("abc"); 
     String(const String &t) { sp=strdup(t.sp); } // String s(t); 
     ~String() { delete [] sp; } 
     String& operator =(const char *);// s="abc" 
     String& operator =(const String &);// s1=s2 
     const char *s() { return sp; } // as char* 
}; 
String& String::operator =(const char *s) { 
         if (sp != s) { 
                  delete [] sp; 
                  strdup(s); 
 } 
         return *this; 
} 
String& String::operator =(const String &t) { 
         if (this != &t) { 
                  delete [] sp; 
                  strdup(t.sp); 
 } 
         return *this; 
}
```
## continued

```
main() 
{ 
    String s = "abc", t = "def", u = s, w; printf("%s %s %s [%s]\n", 
        s.s(), t.s(), u.s(), w.s()); 
    s = "1234";s = s;
     printf("s=%s\n", s.s()); 
    s = s.s(); printf("s2=%s\n", s.s()); 
     printf("u=%s\n", u.s()); 
    s = t = u = "asdf"; printf("%s %s %s\n", s.s(), t.s(), u.s()); 
}
```
# Handles and reference counts

- **how to avoid unnecessary copying for classes like strings, arrays, other containers**
- **copy constructor may allocate new memory even if unnecessary** 
	- e.g., in **f(const String& s)** string value would be copied even if it won't be changed by **f**
- **a handle class manages a pointer to the real data**
- **implementation class manages the real data** 
	- string data itself
	- counter of how many Strings refer to that data
	- when String is copied, increment the ref count
	- when String is destroyed, decrement the ref count
	- when last reference is gone, free all allocated memory
- **with a handle class, copying only increments reference count** 
	- "shallow" copy instead of "deep" copy

## Reference counts

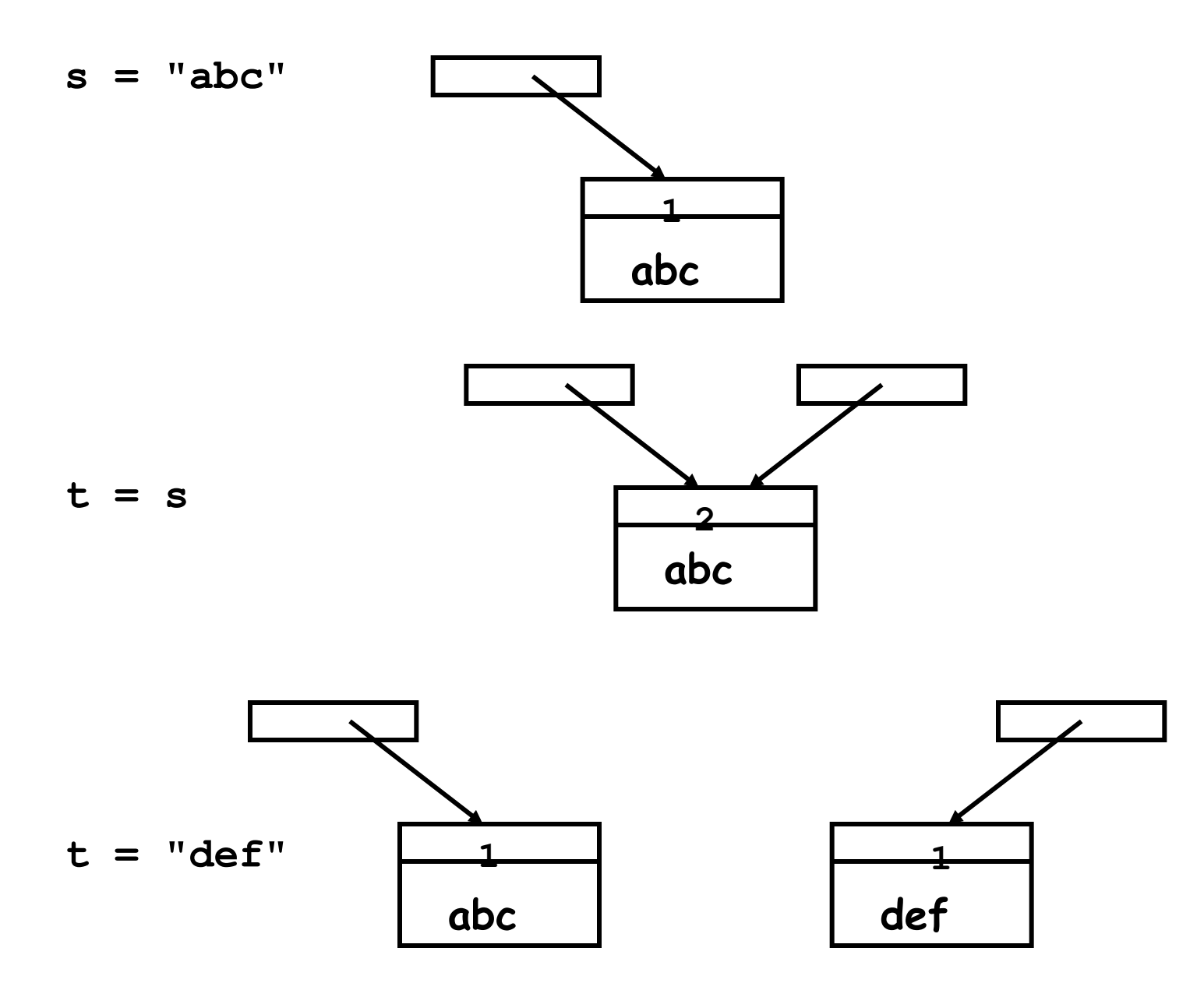

## Reference/Use counts

```
class Srep { // string representation 
    char *sp; // data 
    int n; // ref count 
   Srep(const char \star s = "") : n(1), sp(strdup(s)) {}
    ~Srep() { delete [] sp; } 
    friend class String; 
}; 
class String { 
    Srep *r; 
 public: 
    String(const char *); 
    String(const String &); 
    ~String(); 
    String& operator =(const String &); // s1 = s2; 
    String& operator =(const char *); // s = "abc"; 
    const char *s() { return r->sp; } 
};
```
## Reference counts, part 2

```
// constructors, destructor 
String::String(const char *s = "") { 
    r = new Srep(s); // String s="abc"; String s1; 
} 
String::String(const String &t) { // String s=t; 
    t.r->n++; // ref count 
    r = t.r; 
} 
String::~String() { 
   if (-r-\n) - \n <= 0) {
       delete r; 
    } 
}
```
Reference counts, part 3

```
String& String::operator =(const char *s) { 
    if (r->n > 1) { // disconnect self 
       r->n--; 
       r = new Srep(s); 
    } else { 
       delete [] r->sp; // free old String 
       r->sp = strdup(s); 
    } 
    return *this; 
} 
String& String::operator =(const String &t) { 
    t.r->n++; // protect against s = s 
    if (--r->n <= 0) { // nobody else using me now 
       delete r; 
    } 
    r = t.r; 
    return *this; 
}
```
## Inheritance

- **a way to create or describe one class in terms of another** 
	- "a D is like a B, with these extra properties..."
	- "a D is a B, plus…"
	- B is the **base** class or **super**class
	- D is the **derived** class or **sub**class C++, Perl, Python, … use base/derived; Java, Ruby, … use super/sub
- **inheritance is used for classes that model strongly related concepts** 
	- objects share some common properties, behaviors, ...
	- and have some properties and behaviors that are different
- **base class contains aspects common to all**
- **derived classes contain aspects different for different kinds**

## Derived classes

```
class Shape { 
    int color; 
      Shape& draw(); 
    // other items common to all Shapes 
}; 
class Rect: public Shape { 
     Point origin; double ht, wid; 
     // other items specific to Lines 
}; 
class Circle: public Shape { 
     Point center; double rad; 
     // other items specific to Bonds 
}; 
                             Shape | Shap
```
- **a Rect is a derived class of (a kind of) Shape** 
	- a Rect "is a" Shape
	- inherits all members of Shape
	- adds its own members
- **a Circle is also a derived class of Shape**

**Shape Rect** 

**Circle** 

More on derived classes

- **derived classes can add their own data members**
- **can add their own member functions**
- **can override base class functions with functions of the same name and argument types**

```
 class Rect: public Shape { 
      Point origin; double ht, wid; 
   public: 
     bool is_square() {...} 
     Shape& draw() {...} // overrides Shape::draw() 
 }; 
 class Circle: public Shape { 
     Point center; double rad; 
   public: 
     Shape& draw() {...} // overrides Shape::draw() 
 }; 
 Rect r; 
 Circle c; 
 r.draw(); // calls Rect::draw() 
 c.draw(); // calls Circle::draw()
```
## Virtual Functions

• **a function in a base class that can be overridden by a function in a derived class (with same name and arguments)** 

```
 class Shape {
    public:
        virtual Shape& draw(); 
        ... 
 };
```
- **"virtual" means that a derived class may provide its own version of this function, which will be called automatically for instances of that derived class**
- **the base class can provide a default implementation**
- **if the base class is "pure", it must be derived from** 
	- pure base class can't exist on its own; no default implementation

# Polymorphism

- **when a pointer or reference to a base-class type points to a derived-class object**
- **and you use that pointer or reference to call a virtual function**
- **this calls the derived-class function**
- **"polymorphism": proper function to call is determined at run-time**
- **e.g., drawing Shapes on a linked list:**

```
 draw_all(Shape *sp) { 
    for ( ; sp != NULL; sp = sp->next) 
        sp->draw(); 
 }
```
- **virtual function mechanism automatically calls the right draw() function for each object**
- **the loop does not change if more kinds of Shapes are added**

Implementation of virtual functions

- **each class object that has virtual functions has one extra word that holds a pointer to a table of virtual function pointers ("vtbl")**
- **each class with virtual functions has one vtbl**
- **a call to a virtual function calls it indirectly through the vtbl**

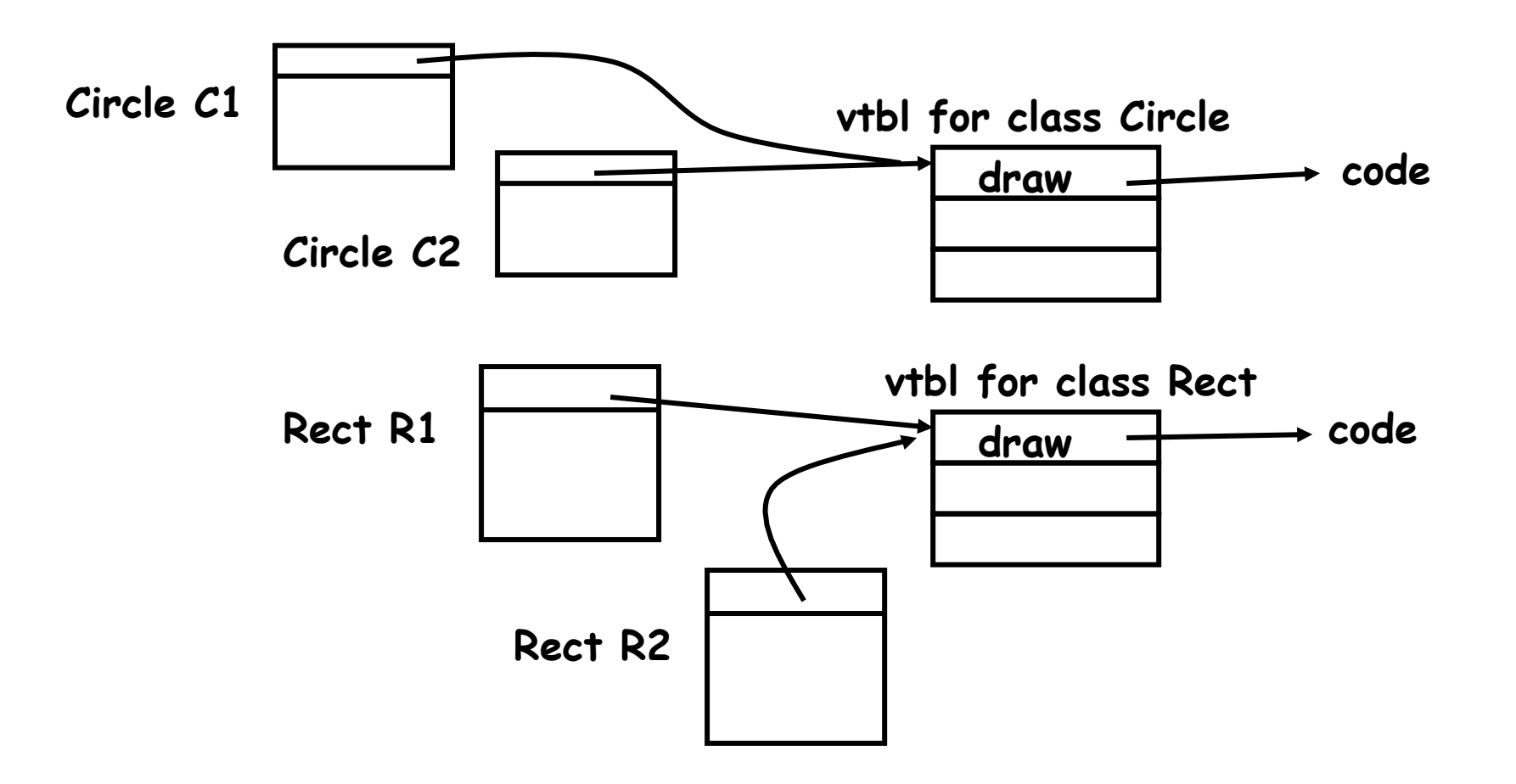

## Summary of inheritance

- **a way to describe a family of types**
- **by collecting similarities (base class)**
- **and separating differences (derived classes)**
- **polymorphism: proper member functions determined at run time** 
	- virtual functions are the C++ mechanism
- **not every class needs inheritance** 
	- may complicate without compensating benefit
- **use composition instead of inheritance?** 
	- an object contains an (has) an object rather than inheriting from it
- **"is-a" versus "has-a"** 
	- inheritance describes "is-a" relationships
	- composition describes "has-a" relationships

## Templates (parameterized types, generics)

- **another approach to polymorphism**
- **compile time, not run time**
- **a template specifies a class or a function that is the same for several types** 
	- except for one or more **type parameters**
- **e.g., a vector template defines a class of vectors that can be instantiated for any particular type** 
	- **vector<int>**
	- **vector<String>**
	- **vector<vector<int> >**
- **templates versus inheritance:** 
	- **use inheritance when behaviors are different for different types drawing different Shapes is different**
	- **use template when behaviors are the same, regardless of types accessing the n-th element of a vector is the same, no matter what type the vector is**

## Vector template class

• **vector class defined as a template, to be instantiated with different types of elements** 

```
template <typename T> class vector { 
    T *v; // pointer to array 
    int size; // number of elements 
  public: 
   vector(int n=1) { v = new T[size = n]; } T& operator [](int n) { 
        assert(n >= 0 && n < size); 
        return v[n]; 
    } 
}; 
vector<int> iv(100); // vector of ints 
vector<complex> cv(20); // vector of complex 
vector<vector<int> > vvi(10); // vector of vector of int 
vector<double> d; // default size
```
• **compiler instantiates whatever types are used** 

## Template functions

• **can define ordinary functions as templates** 

```
– e.g., max(T, T) 
 template <typename T> T max(T x, T y) { 
   return x > y ? x : y; 
 }
```
- **requires operator> for type T**  already there for C's arithmetic types
- **don't need a type name to use it**  compiler infers types from arguments **max(double, double) max(int, int) max(int, double)** doesn't compile: no coercion
- **compiler instantiates code for each different use in a program**

Standard Template Library (STL)

**Alex Stepanov** 

 **(GE > Bell Labs > HP > SGI > Compaq > Adobe > A9)** 

• **general-purpose library of** 

 **containers (vector, list, set, map, …) generic algorithms (find, replace, sort, …)** 

- **algorithms written in terms of iterators performing specified access patterns on containers** 
	- rules for how iterators work, how containers have to support them
- **generic: every algorithm works on a variety of containers, including built-in types** 
	- e.g., find elements in char array, vector<int>, list<…>
- **iterators: generalization of pointer for uniform access to items in a container**

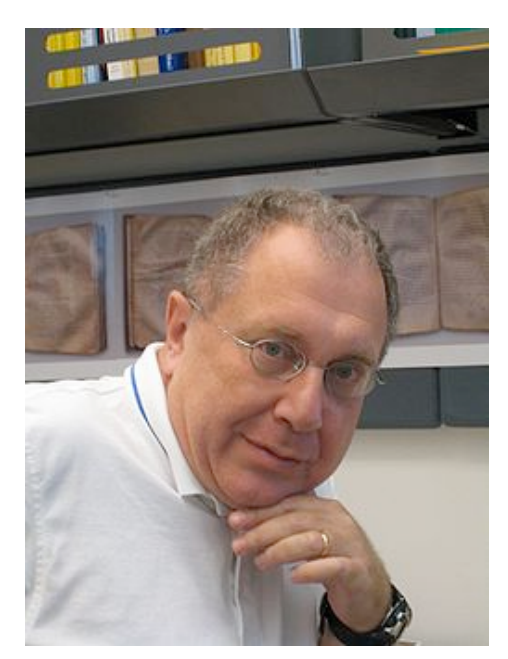

# Containers and algorithms

- **STL container classes contain objects of any type** 
	- sequences: vector, list, slist, deque
	- sorted associative: set, map, multiset, multimap hash\_set and hash\_map are in C++11, as "unordered\_set" and "unordered\_map"
- **each container class is a template that can be instantiated to contain any type of object**
- **generic algorithms** 
	- find, find\_if, find\_first\_of, search, ...
	- count, min, max, …
	- copy, replace, fill, remove, reverse, …
	- accumulate, inner\_product, partial\_sum, …
	- sort
	- binary\_search, merge, set\_union, …

#### • **performance guarantees**

- each combination of algorithm and iterator type specifies worst-case (O(…)) performance bound
	- e.g., maps are O(log n) access, vectors are O(1) access

## **Iterators**

```
• a generalization of C pointers 
   for (p = begin; p < end; ++p) do something with *p 
• range from begin() to just before end() [begin, end) 
• ++iter advances to the next if there is one 
• *iter dereferences (points to value) 
• uses operator != to test for end of range 
    for (iter i = v.begin(); i != v.end(); ++i) 
        do something with *i
#include <vector> 
#include <iterator> 
using namespace ::std; 
int main() { 
    vector<double> v; 
   for (int i = 1; i \le 10; i++) v.push_back(i); 
    vector<double>::const_iterator it; 
    double sum = 0; 
   for (it = v.\text{begin}(); it != v.\text{end}(); ++it)
       sum += *it; 
    printf("%g\n", sum); 
}
```
## Example: STL sort

```
#include <iostream> 
#include <iterator> 
#include <vector> 
#include <string> 
#include <algorithm> 
using namespace ::std; 
int main() { // sort stdin by lines 
     vector<string> vs; 
     string tmp; 
     while (getline(cin, tmp)) 
         vs.push_back(tmp); 
     sort(vs.begin(), vs.end()); 
     copy(vs.begin(), vs.end(), 
        ostream iterator<string>(cout, "\n"));
}
```
- **vs.push\_back(s) pushes s onto "back" (end) of vs**
- **3rd argument of copy is a "function object" that calls a function for each iteration** 
	- uses overloaded operator()

## Function objects

- **anything that can be applied to zero or more arguments to get a value and/or change the state of a computation**
- **can be an ordinary function pointer**
- **can be an object of a type defined by a class in which the function call operator operator() is overloaded**

```
 template <typename T> class bigger { 
      public: 
        bool operator()(T const& x, T const& y) { 
          return x > y;
 } 
    };
```
• **to sort strings in decreasing order,** 

```
 vector<string> vs; 
 sort(vs.begin(), vs.end(), bigger<string>());
```
• **to sort numbers in decreasing order,** 

```
 vector<double> vd; 
 sort(vd.begin(), vd.end(), bigger<double>());
```
## Template metaprogramming

- **do computation at compile time to avoid computation at run time** 
	- evaluating constants, unrolling loops, building data structures

**// from** *Effective C++ 3e***, by Scott Meyers** 

```
#include <iostream> 
using namespace ::std; 
template<unsigned n> struct Factorial { 
    enum { value = n * Factorial<n-1>::value }; 
}; 
template<> struct Factorial<0> { 
    enum { value = 1 }; 
}; 
int main() { 
    std::cout << Factorial<5>::value << "\n"; 
    std::cout << Factorial<10>::value << "\n"; 
}
```
# LLVM, Clang and all that

- **LLVM** 
	- optimizer, code generation support for C-like languages
	- based on intermediate representation LLVM IR

### • **Clang**

- C/C++/Objective-C compiler based on LLVM
- significantly faster than gcc
- better diagnostics
- generated code (via LLVM) probably not as good on average

#### • **both are open source**

- used as basis of Apple's iOS compilers
- used by Google

### • **clang.llvm.org/doxygen**

## Word frequency count: AWK

```
{ for (i = 1; i \le NF; i++) x[$i]++ }
END { for (i in x) print i, x[i] }
```
## Word frequency count: C++ STL

```
#include <iostream> 
#include <map> 
#include <string> 
int main() { 
     string temp; 
     map<string, int> v; 
     map<string, int>::const_iterator i; 
     while (cin >> temp) 
          v[temp]++; 
    for (i = v.\text{begin}() ; i != v.\text{end}() ; ++i) cout << i->first << " " << i->second << "\n"; 
}
```
**// for (i : v) ...** 

## Further reading

- **http://google-styleguide.googlecode.com/svn/trunk/cppguide.xml**
- **http://isocpp.org/**
- **http://cppreference.com**

## What to use, what not to use?

#### • **Use**

- classes
- const
- const references
- default constructors
- C++ -style casts
- bool
- new / delete
- C++ string type
- range for
- auto

#### • **Use sparingly / cautiously**

- overloaded functions
- inheritance
- virtual functions
- exceptions
- STL

#### • **Don't use**

- malloc / free
- multiple inheritance
- run time type identification
- references if not const
- overloaded operators (except for arithmetic types)
- default arguments (overload functions instead)